## **DWITE Online Computer Programming Contest November 2005**

## **Problem 2**

## **VARIATIONS ON THE GAME OF LIFE**

The Game of Life is not a game in the conventional sense. There are no players, and no winning or losing. Once the "pieces" are placed in the starting position, the rules determine everything that happens later. Nevertheless, Life is full of surprises! In most cases, it is impossible to look at a starting position (or *pattern*) and see what will happen in the future. The only way to find out is to follow the rules of the game.

## *Rules of the Game of Life*

Life is played on a grid of square cells--like a chess board but extending infinitely in every direction. A cell can be *live* or *dead*. A live cell is shown by putting a marker on its square. A dead cell is shown by leaving the square empty. Each cell in the grid has a neighborhood consisting of the eight cells in every direction including diagonals (except the cells along the border).

To apply one step of the rules, we count the number of live neighbors for each cell. What happens next depends on this number.

- A dead cell with exactly three live neighbors becomes a live cell (birth).
- A live cell with two or three live neighbors stays alive (survival).
- A live cell, with four or more neighbors OR one or less neighbors, dies (overcrowding or loneliness).

Note: *The number of live neighbors is always based on the cells before the rule was applied. In other words, we must first find all of the cells that change before changing any of them. Sounds like a job for a computer!* 

This particular version of the Game of Life, in which a cell is born if it has exactly 3 neighbours, stays alive if it has exactly 2 or 3 neighbours, and dies otherwise, is symbolized as 23/3. The first number, or list of numbers, before the slash "/", is what is required for the cell to continue. The second number, or list of numbers, after the slash "/", is the requirement for birth. Hence "26/6", means a cell is born if there are 6 neighbours, and lives on if there are 2 or 6 neighbours.

The input file (**DATA21.txt** for the first submission and **DATA22.txt** for the second submission) will contain five sets of data for information about the starting generation on the grid. The first line of each set will contain two integers, r and c, that represent the number of rows and columns of the grid, respectfully,  $3 \le r$ ,  $c \le -50$ . The next r lines of each set will each contain c characters, either a '.' (period), representing a dead cell, or an 'X' representing a live cell. The last line of each set will contain how the rules are symbolized.

The output file (**OUT21.txt** for the first submission and **OUT22.txt** for the second submission) will contain five lines of data, each representing the number of live cells remaining on the grid after the twenty-fifth generation, for each of the five sets of data in the input file.

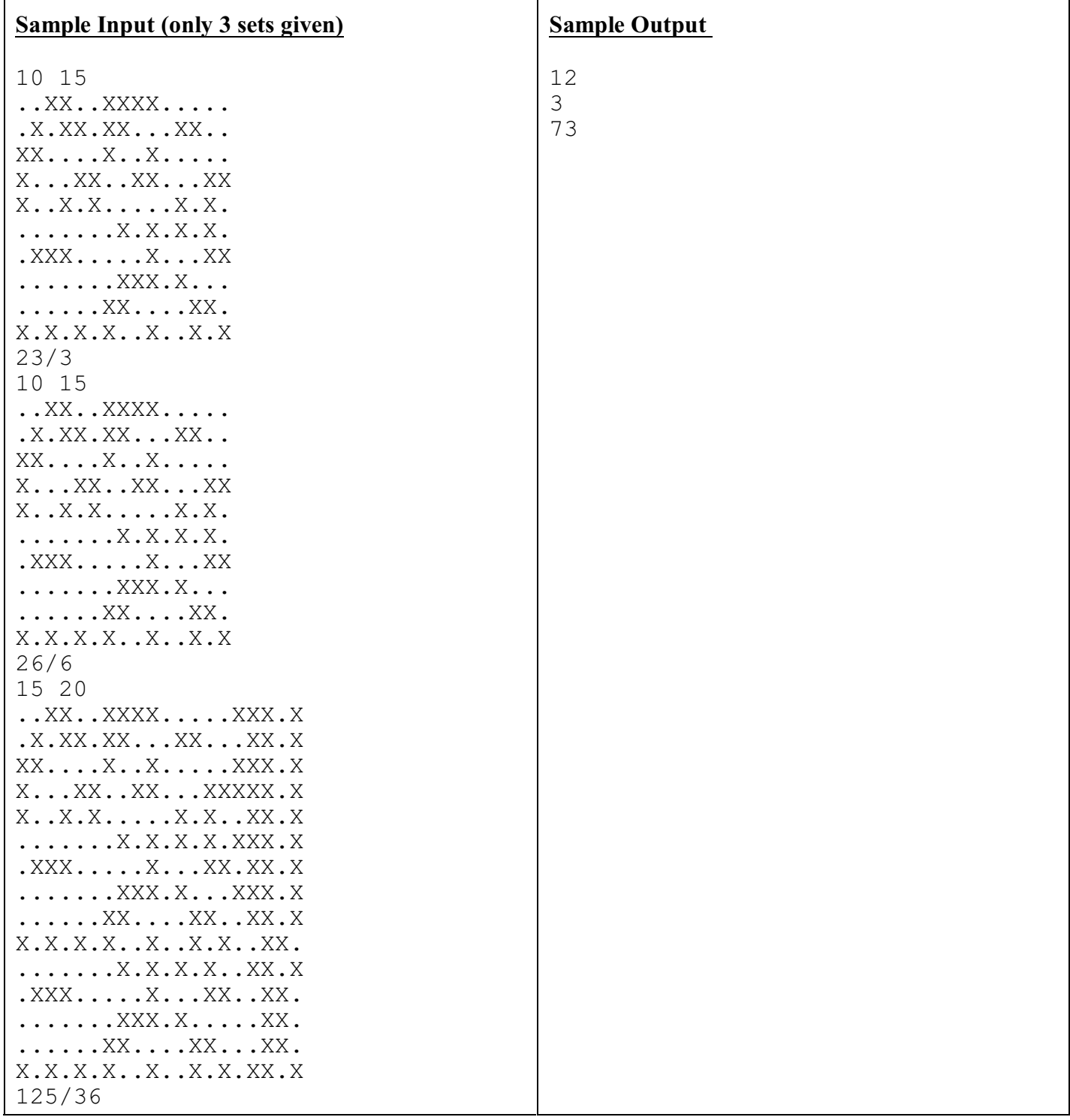